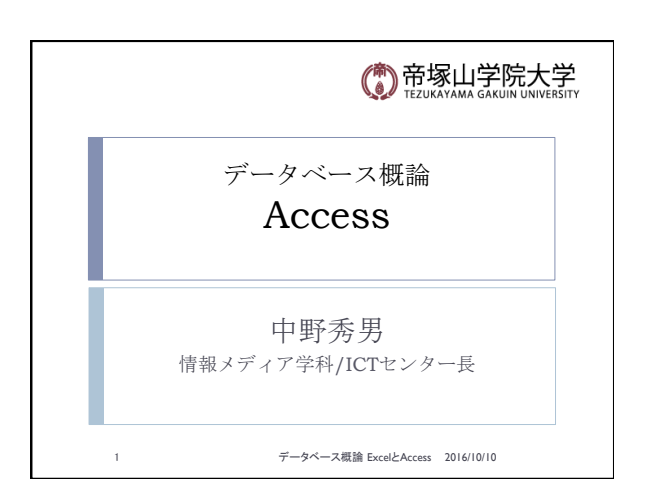

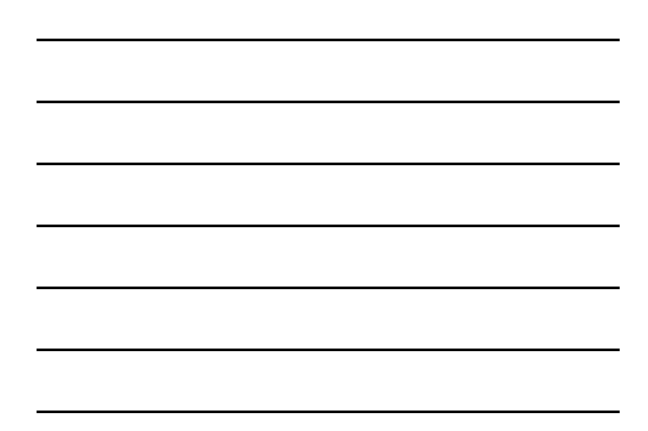

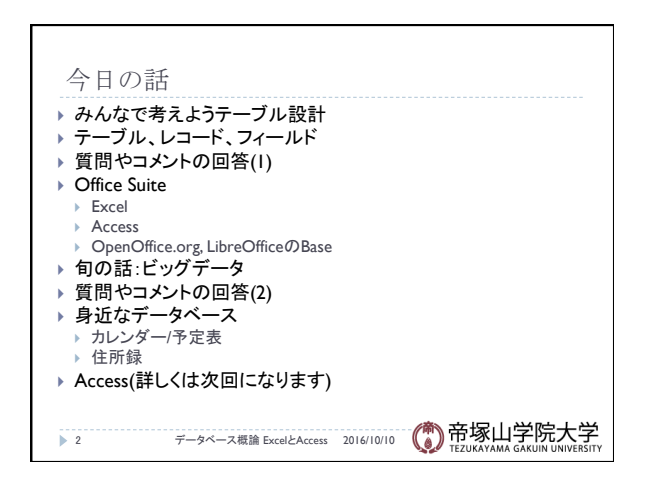

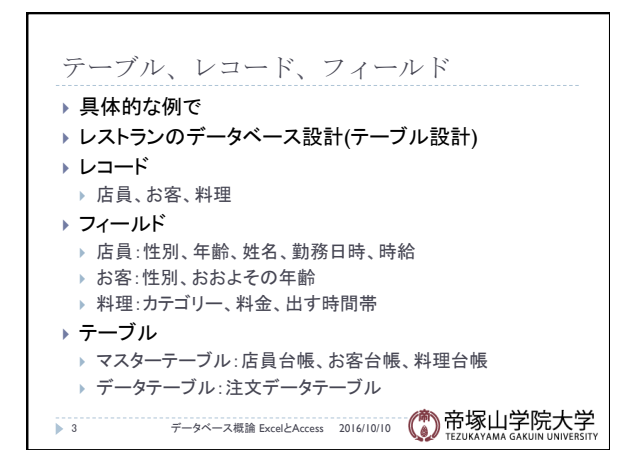

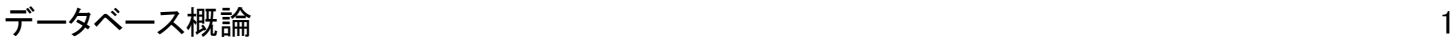

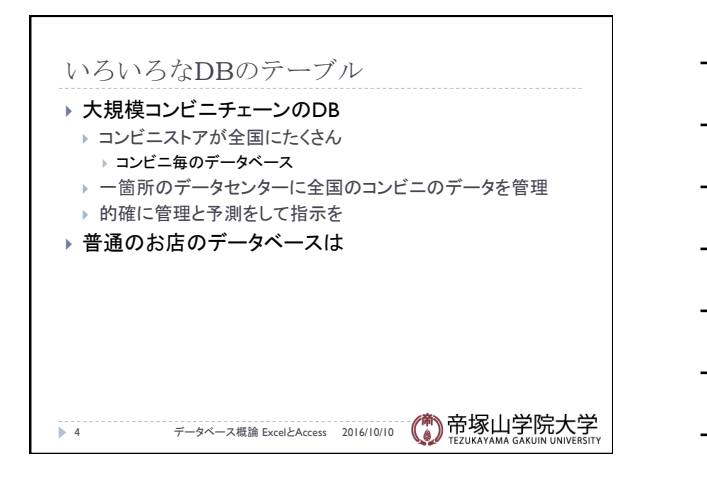

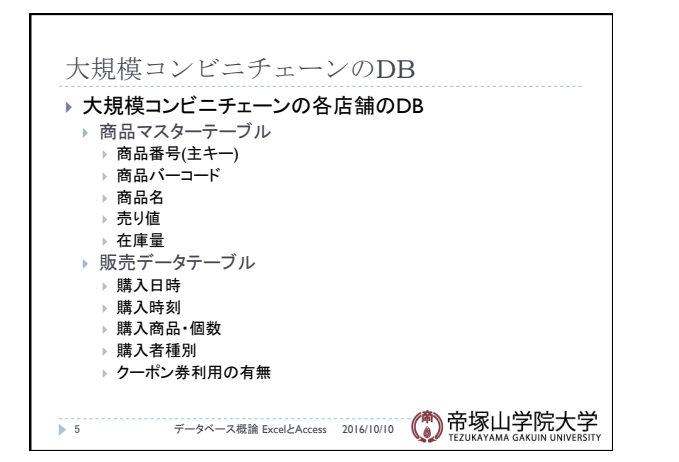

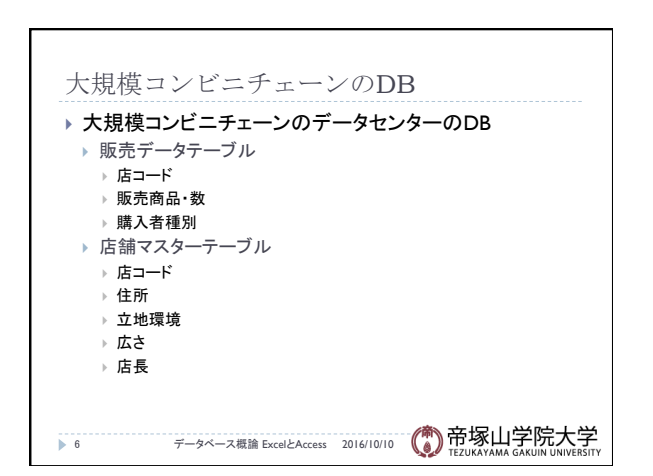

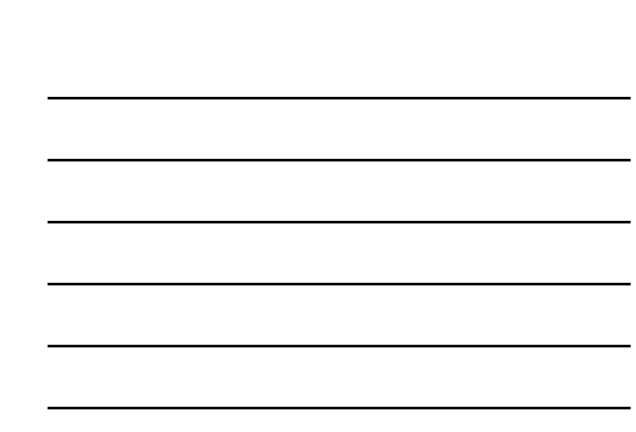

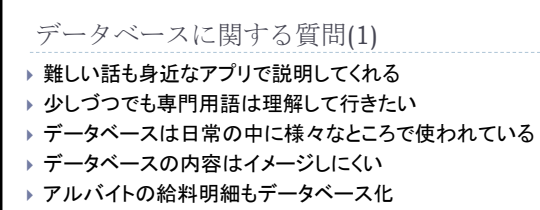

- ▶ データを使うビジネスで何か伸びるのはあるか
- } 「マスターテーブル」䛾単語が気になった。
- ▶ マスターテーブル:台帳 ▶ B2CとBtoCはどちらが正しい
- ▶ 主キーと外部キーを知った
- 

7 データベース概論 ExcelとAccess 2016/10/10

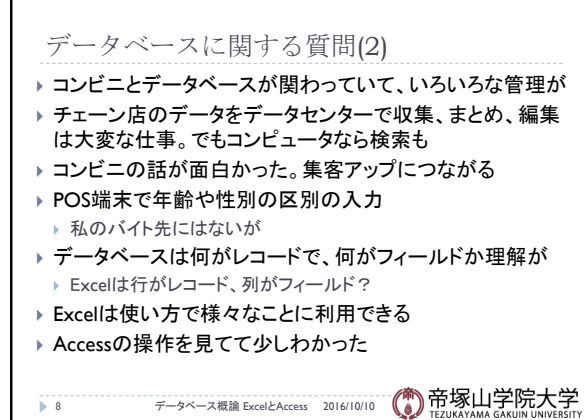

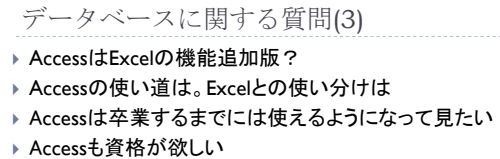

- ▶ Accessでデータを作るのは便利で見やすそう
- ▶ ExcelのMOSの上がある。取った方がいいか?
- ▶ AccessのMOSの勉強は
- ▶ Excel, Word, Powerpointを超えるソフトは今後現れるか?

9 データベース概論 ExcelとAccess 2016/10/10

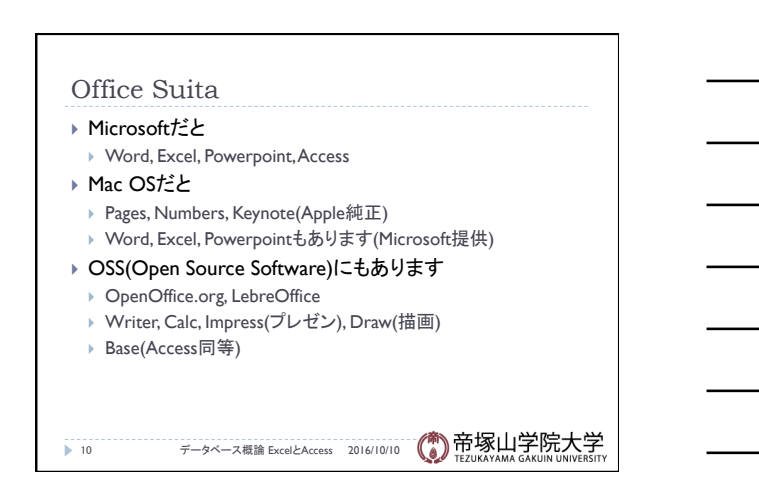

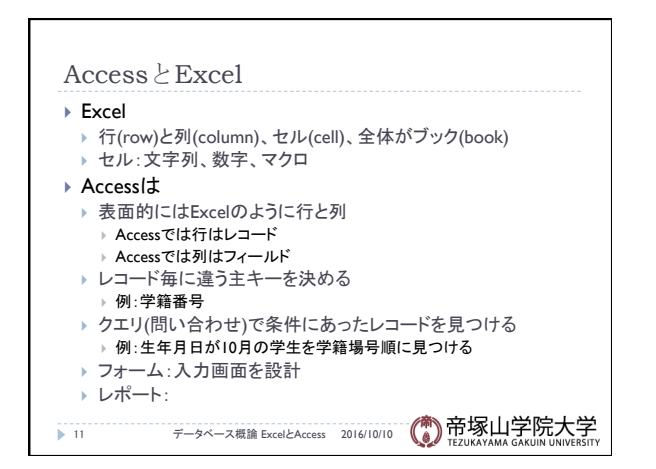

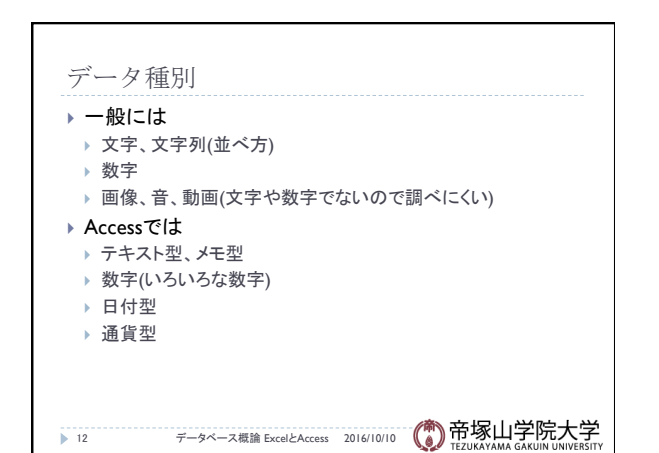

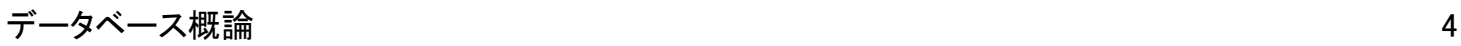

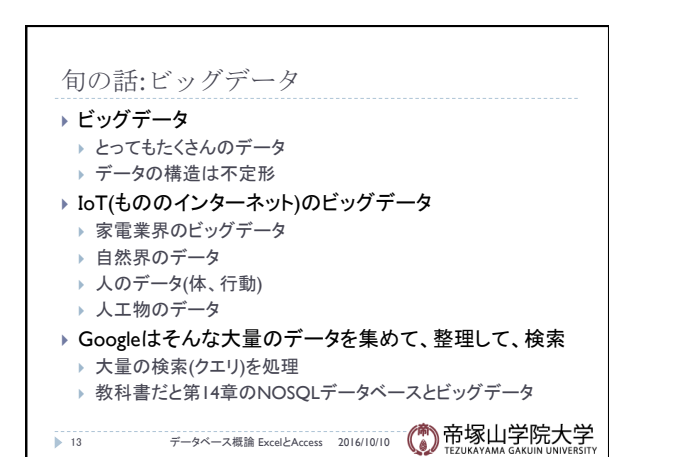

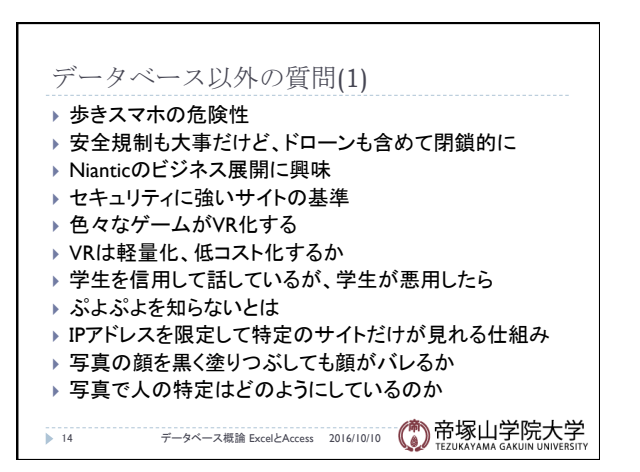

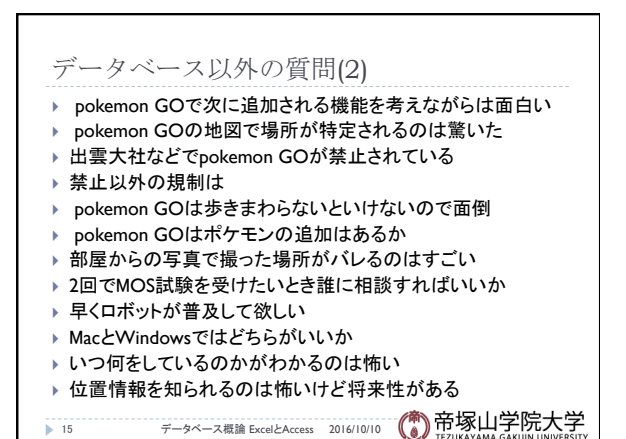

データベース概論 おおし しょうがい しゅうしょう しゅうしょく しゅうしゅう ちょうしょく ちょうしょく ちょうしょく

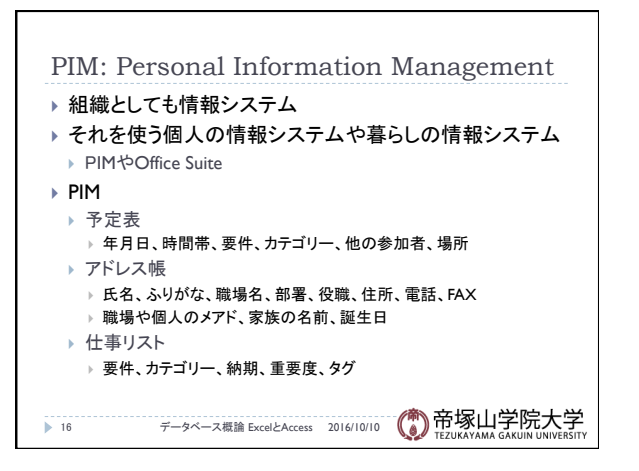

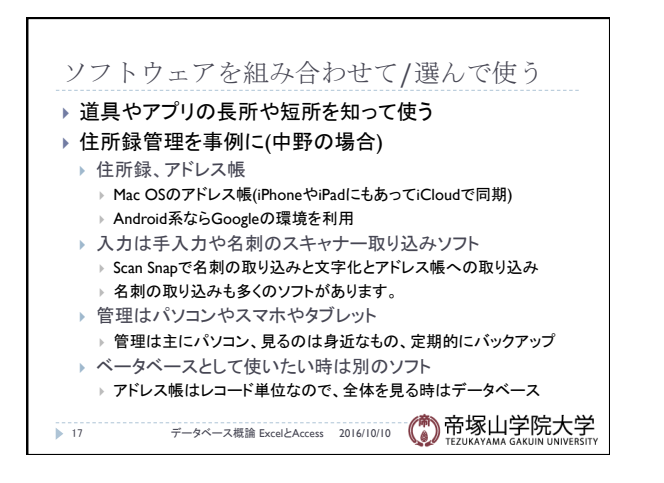

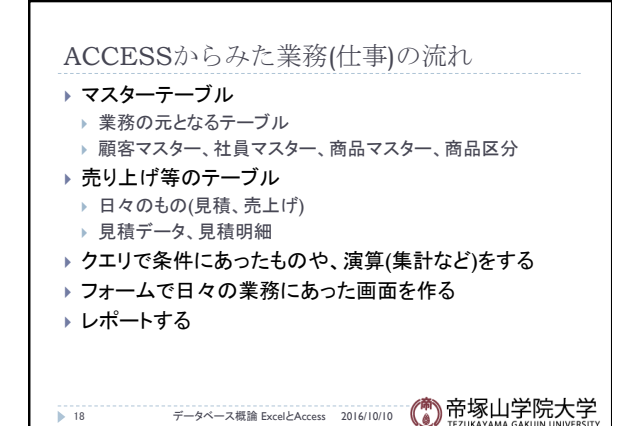

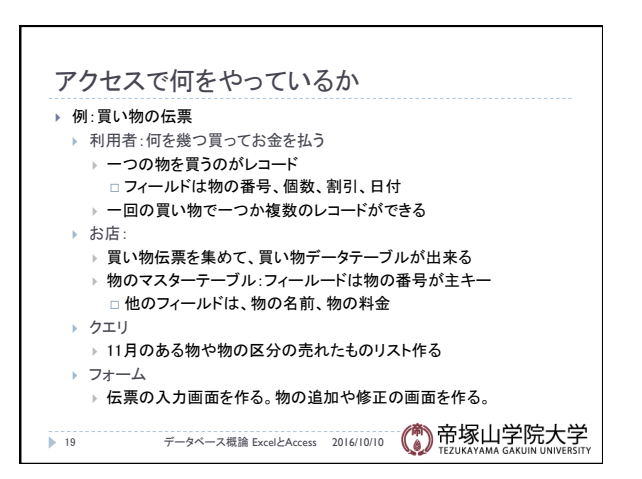

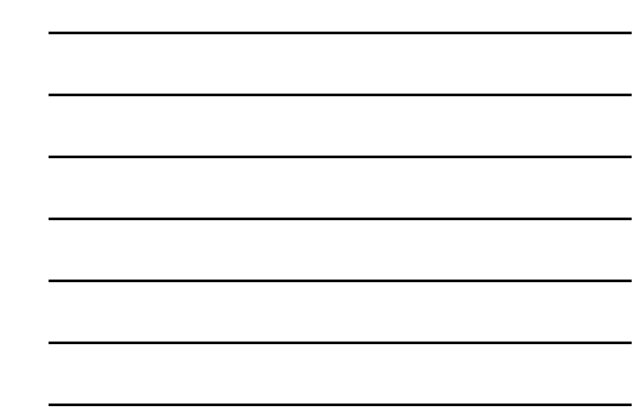

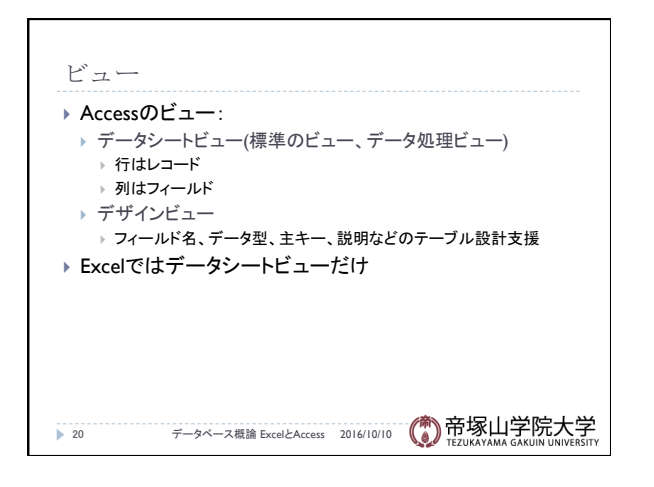

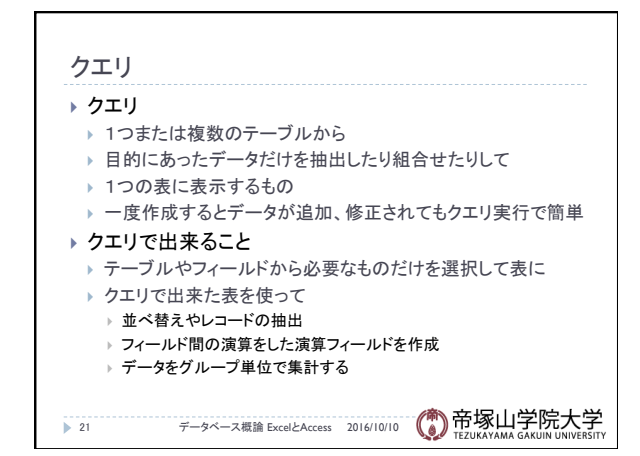

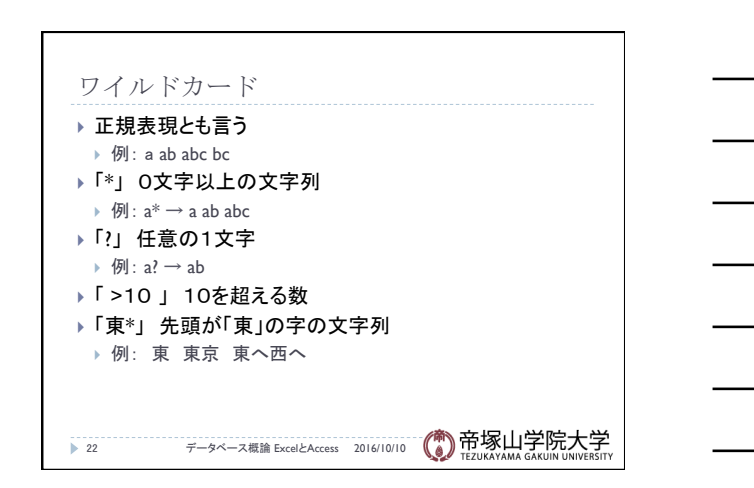

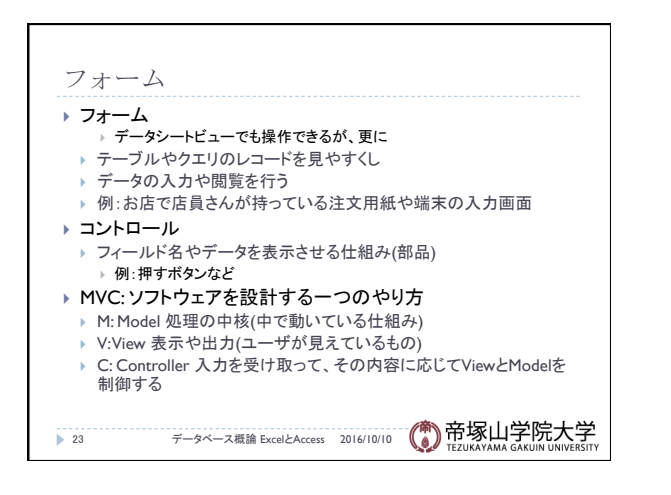